## **Photoshop Frame Plugins Free Download High Quality**

Cracking Adobe Photoshop is a bit more involved, but it can be done. First, you'll need to download a program called a keygen. This is a program that will generate a valid serial number for you, so that you can activate the full version of the software without having to pay for it. After the keygen is downloaded, run it and generate a valid serial number. Then, launch Adobe Photoshop and enter the serial number. You should now have a fully functional version of the software. Just remember, cracking software is illegal and punishable by law, so use it at your own risk.

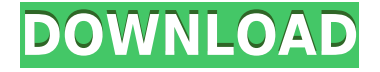

If you need to work with RAW images, both Lightroom mobile and Lightroom Classic CC were perfectly designed to support this type of editing. And even if you have a subscription to Lightroom, it doesn't take a lot of settings to get the work done. Both apps work equally well and, one of the best things about having the application on your iPad, you can swap from one app to the other with a single touch. The new features in Photoshop effectively make a lot of good old techniques very easy and more accurate. In one example, you can select an object and then fill the shape of it with a selected color or gradient. Instead of letting Photoshop select the entire object, the software will only select the area that is a part of the object, usually about three-fourths of it. In the same example, you can simply erase a shape with one click, instead of holding the delete key and repeatedly clicking to erase the area. This program feels relatively quick and fluid to me. Let there be no doubt it is Photoshop 2020 and not 2023. The font-end of the program remains essentially unchanged. (I am not a huge user of the font and style options, so I can't attest to their usefulness.) I must confess that, after adding only a handful of tags to a photo, I have found the new Collections tab in the main Image menu a welcome change to what I was used to. The best way to try out the new features in this program is to get some test images. This thing will recreate any raw data perfectly, making it a good first attempt at any other photo-editing. But of course, the main purpose of the program is photo editing, and it contains enough features to be a powerful, efficient, easy-touse application for the hobbyist or serious photo scientist. It competes with a myriad of other Photoshop-like programs, including Affinity Photo, Adobe Lightroom, Magic Bullet, the free, opensource PIL Photo Editor, and the blend of ImageMagick and OpenEXR that GIMP uses. (Aviary, another photo-editing program created by the same company that brought us Thirteen, also competes with this new offering.) The main benefit of this program is that it may be bought for a less-than-comfortable price.

## **Download free Photoshop 2021 (Version 22.1.1)License Keygen {{ lAtest versIon }} 2022**

No matter your software of choice, knowing which tools are available to you can help reduce frustration and get you more creative. Affixing a creative element to your graphic design is a great way to add color and interest, no matter if you use Adobe Photoshop or a different software.

To solve this, use the **Select > Inverse** function as mentioned above. This will populate the selection square again. Then, you'll need to click each individual item in the square, by one of its corners. The Adjustment Panel allows you to edit the color of specific areas of your image. The Adjustments Panel is the exact counterpart to the Adjustment Layers in Photoshop. The Panel allows you to edit the color of specific areas of your image. **What It Does:** The Clone Stamp tool is an amazing tool to help bring areas back to their original state by inverting areas that you need. You can even clone the same area over itself to create a duplicate image. Like a lot of tools, it can become a bit overwhelming at first but if you begin to understand the idea behind it then you will soon get the hang of it. **What It Does:** The Content-Aware Repair tool is very useful for fixing a bad section of a photo that is stuck once you've edited it. The tool slowly replaces all the pixels that fit with the rest of your image, making the bad area disappear from your image. **What It Does:** The Spot Healing Brush tool can be a lifesaver for fixing problems in your image, like missing or overlapping elements. Because it's so easy to use, it can be a big help when you are fixing your images. e3d0a04c9c

## **Download Photoshop 2021 (Version 22.1.1)License Code & Keygen [Win/Mac] 64 Bits {{ lAtest release }} 2022**

Elements is a more understandable way for consumer users to get started with Photoshop. It has all the same tools found in Photoshop, except without the depth-of-field and camera raw features. You'll also find the tools you'd expect, such as filters, layers, and adjustment layers. The new tools allow you to easily apply adjustments to multiple image areas, or regions, of an image at once. You can also expect to see the new subscription models for Adobe Creative Cloud, including:

- Basic a standalone subscription license for the latest software this includes Photoshop, Photoshop Elements, Lightroom, InDesign and other Creative Cloud applications, such as Premiere Pro and Final Cut Pro X. You'll get 8GB of cloud storage for photos, videos and assets.
- Essentials a new subscription option that includes full access to the latest software, plus access to more than 5,000 creative assets, from Adobe Stock, Adobe Stock Originals and the Adobe Portfolio app.
- Studio a new subscription option for commercial customers, that includes the latest desktop software, plus access to Creative Cloud for video and animation.
- Design a new subscription option for commercial customers, that includes the latest desktop software and access to Creative Cloud for video and animation.
- Video a new subscription option for commercial customers, that includes the latest desktop software, plus access to Creative Cloud for video and animation.
- eXtreme a new subscription option for commercial customers, that includes the latest desktop software, plus access to Creative Cloud for video and animation. This is only available in some markets.

photoshop face plugins free download photoshop fire plugins free download photoshop 2022 plugins free download photoshop ps full version free download adobe photoshop ps free download filehippo photoshop plugins mac free download photoshop plugins pack free download photoshop plugins filters free download photoshop plugins for free download photoshop plugins topaz free download

Photoshop Elements 6 for macOS is now available in the Mac App Store(Opens in a new window) and it brings many of the same features as the desktop version. Its interface has been tweaked slightly, but it offers most of the same features as the desktop version. The app doesn't include smart previews as such, but it does include the smart search feature, which is a huge time-saver when you're trying to find a particular file or image. Above all, Adobe Photoshop should be talked about as one of the best tools for photo editing. This is because it's a professional photo editor that can also be used for a variety of other editing functions. Photoshop's powerful features include:

- Mask selection
- Layer and group editing
- Advanced image filter effects
- Turbo stitching
- Raster graphics editing
- Multiple exposure

Comparing and merging rectangles

The latest version of Photoshop updates copy-paste support to Photoshop from Illustrator, making it easier to move text layers and other typographic properties. Adobe has also improved the quality along edges in objects in its Sky Replacement feature. More enhancements include the addition of multithreaded and GPU compositing options for faster performance, the ability to search cloud documents in recents and improvements in Photoshop's saving preferences. Photoshop Elements 2023 is available now. For more information, visit adobephotoshop.com/elements2023.

Adobe Photoshop is a powerful image editing software that can edit images with the help of layers with multiple selections, brush, tools, and screen modes. It is very easy for any photographer to master the Photoshop for digital editing. Photoshop is the most powerful tool which is used for the nice editing of the images. This package is known as Photoshop, the most powerful editing tool which is used by all the users. It works on various photo editing. This is the best software for the editing of the image. If you want to make your image look more professional through editing skills, then this guide is fully for you. You should use Photoshop as your editing tools. It is the most powerful photo editing tool. Before you start editing your photographs and graphic designs, it is very essential to know what is Photoshop. Photoshop is best photo editing software. It is the most used image editing software. Photoshop has become a world-class and leading graphic designing tool which is well suitable for the designing, editing and retouching. If you want to use this software, then this book is fully for you. It is very common that Photoshop is the most used software in the whole world and the most used software for editing images. If you want to know more information about this software, then you should go through articles. Adobe plans to roll out a new version of its Creative Cloud App for Photoshop in July 2020. The major highlight of the new version is the Face Match technology which outfits Photoshop with the new face recognition technology. It will first find the face, then stick the layer on top of it and automatically align the edges.

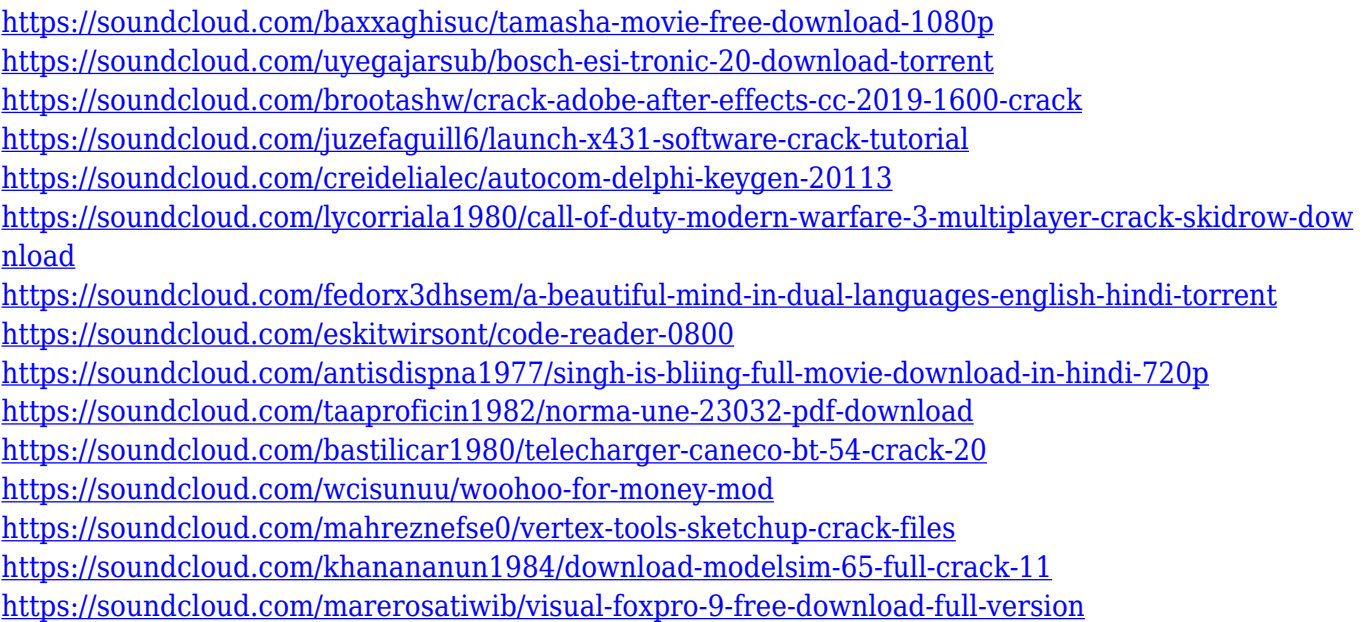

You can always improve your skills and get better at your work. Why not? Not only you get to earn money, but you will also get to learn new skills. Your jobs at your previous companies may not be as fulfilling for you. You will find yourself in a new and exciting space. Throughout your learning journey, no matter what size it is, you need to understand that you will make mistakes. It is always

better to revise instead of trying to impress your audience with your flashy edits. It is okay to use the tools in Photoshop but it is always better to understand why Photoshop has a specific tool and which is the best tool for the desired task. Instead of mastering Photoshop, you will be mastering Photoshop. Are you using the Photoshop for its typical purposes or using it for something else? By the way, if you want to get the ultimate Photoshop experience then you should be using Photoshop for its typical purposes. Adobe Photoshop provides a huge array of editing steps that can be used to create a stylish and unique work of art that will stand out above the rest. I have been fortunate enough to work with some great editors over the years that have taught me a lot about the different editing methods and have made me gain a better understanding about how the tools work. This also applies to my photoshop classes. For example, one of the methods that I use to style prints is a process called "filming." This is where you select a specific area that you want to be a key focus of the print and then stick to that area.

[https://energyconnectt.com/wp-content/uploads/2023/01/Photoshop-Trial-30-Days-Free-Download-VE](https://energyconnectt.com/wp-content/uploads/2023/01/Photoshop-Trial-30-Days-Free-Download-VERIFIED.pdf) [RIFIED.pdf](https://energyconnectt.com/wp-content/uploads/2023/01/Photoshop-Trial-30-Days-Free-Download-VERIFIED.pdf)

<https://kulturbon.de/wp-content/uploads/2023/01/napber.pdf>

[https://topdriveinc.com/wp-content/uploads/2023/01/Adobe\\_Photoshop\\_CC\\_2015-1.pdf](https://topdriveinc.com/wp-content/uploads/2023/01/Adobe_Photoshop_CC_2015-1.pdf)

[https://taavistea.com/wp-content/uploads/2023/01/Photoshop-2021-Version-2242-Activation-Code-20](https://taavistea.com/wp-content/uploads/2023/01/Photoshop-2021-Version-2242-Activation-Code-2023.pdf) [23.pdf](https://taavistea.com/wp-content/uploads/2023/01/Photoshop-2021-Version-2242-Activation-Code-2023.pdf)

[https://omidsoltani.ir/347575/adobe-photoshop-2021-version-22-0-0-with-activation-code-windows-10](https://omidsoltani.ir/347575/adobe-photoshop-2021-version-22-0-0-with-activation-code-windows-10-11-x32-64-2022.html) [-11-x32-64-2022.html](https://omidsoltani.ir/347575/adobe-photoshop-2021-version-22-0-0-with-activation-code-windows-10-11-x32-64-2022.html)

[https://lankacloud.com/wp-content/uploads/2023/01/Adobe-Photoshop-2021-version-22-Download-fre](https://lankacloud.com/wp-content/uploads/2023/01/Adobe-Photoshop-2021-version-22-Download-free-Free-License-Key-Torrent-Activation-Code-Fo.pdf) [e-Free-License-Key-Torrent-Activation-Code-Fo.pdf](https://lankacloud.com/wp-content/uploads/2023/01/Adobe-Photoshop-2021-version-22-Download-free-Free-License-Key-Torrent-Activation-Code-Fo.pdf)

<https://survivalonearth.com/wp-content/uploads/2023/01/lilbird.pdf>

[http://pantogo.org/2023/01/02/adobe-photoshop-2022-version-23-4-1-download-free-registration-code](http://pantogo.org/2023/01/02/adobe-photoshop-2022-version-23-4-1-download-free-registration-code-updated-2022/) [-updated-2022/](http://pantogo.org/2023/01/02/adobe-photoshop-2022-version-23-4-1-download-free-registration-code-updated-2022/)

<https://autko.nl/2023/01/adobe-photoshop-cc-2020-free-download-for-lifetime-luckystudio4u-verified/> <https://slab-bit.com/adobe-photoshop-2021-version-22-0-0-with-licence-key-2023/>

<https://www.sensoragencia.com/wp-content/uploads/2023/01/onaelfr.pdf>

[https://lecapmag.com/wp-content/uploads/2023/01/Adobe-Photoshop-2021-Version-2241-Download-fr](https://lecapmag.com/wp-content/uploads/2023/01/Adobe-Photoshop-2021-Version-2241-Download-free-Keygen-Product-Key-Full-lAtest-versIon-.pdf) [ee-Keygen-Product-Key-Full-lAtest-versIon-.pdf](https://lecapmag.com/wp-content/uploads/2023/01/Adobe-Photoshop-2021-Version-2241-Download-free-Keygen-Product-Key-Full-lAtest-versIon-.pdf)

[http://www.distrixtmunxhies.com/2023/01/02/adobe-photoshop-cc-2015-version-17-download-activat](http://www.distrixtmunxhies.com/2023/01/02/adobe-photoshop-cc-2015-version-17-download-activator-for-windows-latest-update-2023/) [or-for-windows-latest-update-2023/](http://www.distrixtmunxhies.com/2023/01/02/adobe-photoshop-cc-2015-version-17-download-activator-for-windows-latest-update-2023/)

<https://www.ibjf.at/wp-content/uploads/2023/01/meaddolp.pdf>

[https://stellarismods.com/wp-content/uploads/2023/01/Download-Adobe-Photoshop-Cs6-For-Windows](https://stellarismods.com/wp-content/uploads/2023/01/Download-Adobe-Photoshop-Cs6-For-Windows-7-32-Bit-Free-LINK.pdf) [-7-32-Bit-Free-LINK.pdf](https://stellarismods.com/wp-content/uploads/2023/01/Download-Adobe-Photoshop-Cs6-For-Windows-7-32-Bit-Free-LINK.pdf)

[https://www.redneckrhino.com/adobe-photoshop-2022-version-23-4-1-download-free-license-key-free](https://www.redneckrhino.com/adobe-photoshop-2022-version-23-4-1-download-free-license-key-free-registration-code-win-mac-64-bits-2022/)[registration-code-win-mac-64-bits-2022/](https://www.redneckrhino.com/adobe-photoshop-2022-version-23-4-1-download-free-license-key-free-registration-code-win-mac-64-bits-2022/)

<https://asaltlamp.com/wp-content/uploads/2023/01/dawilat.pdf>

[https://exatasolucoes.net/wp-content/uploads/2023/01/Adobe-Photoshop-2022-version-23-Download-f](https://exatasolucoes.net/wp-content/uploads/2023/01/Adobe-Photoshop-2022-version-23-Download-free-Licence-Key-With-License-Key-finaL-version.pdf) [ree-Licence-Key-With-License-Key-finaL-version.pdf](https://exatasolucoes.net/wp-content/uploads/2023/01/Adobe-Photoshop-2022-version-23-Download-free-Licence-Key-With-License-Key-finaL-version.pdf)

[https://superpageonlinepr.com/wp-content/uploads/2023/01/Adobe-Photoshop-2022-Version-231-Lice](https://superpageonlinepr.com/wp-content/uploads/2023/01/Adobe-Photoshop-2022-Version-231-License-Key-Full-Hacked-3264bit-upDated-2022.pdf) [nse-Key-Full-Hacked-3264bit-upDated-2022.pdf](https://superpageonlinepr.com/wp-content/uploads/2023/01/Adobe-Photoshop-2022-Version-231-License-Key-Full-Hacked-3264bit-upDated-2022.pdf)

<https://mariaelisachocolatiere.com/wp-content/uploads/2023/01/janahar.pdf>

<http://pantogo.org/wp-content/uploads/2023/01/Photoshop-Version-13-Download-INSTALL.pdf>

<https://gametimereviews.com/wp-content/uploads/2023/01/whisyme.pdf>

<https://mobileparty.net/wp-content/uploads/2023/01/zenmac.pdf>

<https://kmtu82.org/download-adobe-photoshop-styles-free-best/>

[http://aakasharjuna.com/download-adobe-photoshop-2022-version-23-activation-code-with-keygen-32](http://aakasharjuna.com/download-adobe-photoshop-2022-version-23-activation-code-with-keygen-3264bit-final-version-2023/)

[64bit-final-version-2023/](http://aakasharjuna.com/download-adobe-photoshop-2022-version-23-activation-code-with-keygen-3264bit-final-version-2023/)

[https://xn--80aagyardii6h.xn--p1ai/wp-content/uploads/2023/01/photoshop-2022-version-2341-downlo](https://xn--80aagyardii6h.xn--p1ai/wp-content/uploads/2023/01/photoshop-2022-version-2341-download-with-keygen-lifetime-activation-code-for-pc-64-bits-.pdf) [ad-with-keygen-lifetime-activation-code-for-pc-64-bits-.pdf](https://xn--80aagyardii6h.xn--p1ai/wp-content/uploads/2023/01/photoshop-2022-version-2341-download-with-keygen-lifetime-activation-code-for-pc-64-bits-.pdf)

<https://ms-girard.fr/wp-content/uploads/2023/01/wilrosa.pdf>

<https://merryquant.com/photoshop-tutorial-video-free-download-best/>

[https://shalamonduke.com/wp-content/uploads/2023/01/Photoshop-2022-Version-2311-With-Key-Key](https://shalamonduke.com/wp-content/uploads/2023/01/Photoshop-2022-Version-2311-With-Key-Keygen-For-Mac-and-Windows-2022.pdf) [gen-For-Mac-and-Windows-2022.pdf](https://shalamonduke.com/wp-content/uploads/2023/01/Photoshop-2022-Version-2311-With-Key-Keygen-For-Mac-and-Windows-2022.pdf)

<http://www.iraya.ir/wp-content/uploads/2023/01/doryever.pdf>

[https://sboc3b.p3cdn1.secureserver.net/wp-content/uploads/2023/01/Adobe-Photoshop-Cs6-Free-Do](https://sboc3b.p3cdn1.secureserver.net/wp-content/uploads/2023/01/Adobe-Photoshop-Cs6-Free-Download-For-Pc-64-Bit-INSTALL.pdf?time=1672651891) [wnload-For-Pc-64-Bit-INSTALL.pdf?time=1672651891](https://sboc3b.p3cdn1.secureserver.net/wp-content/uploads/2023/01/Adobe-Photoshop-Cs6-Free-Download-For-Pc-64-Bit-INSTALL.pdf?time=1672651891)

[https://beznaem.net/wp-content/uploads/2023/01/Portable-Adobe-Photoshop-Cs5-Software-Free-Dow](https://beznaem.net/wp-content/uploads/2023/01/Portable-Adobe-Photoshop-Cs5-Software-Free-Download-WORK.pdf) [nload-WORK.pdf](https://beznaem.net/wp-content/uploads/2023/01/Portable-Adobe-Photoshop-Cs5-Software-Free-Download-WORK.pdf)

[http://www.jbdsnet.com/download-free-photoshop-2021-version-22-4-2-with-product-key-for-windows](http://www.jbdsnet.com/download-free-photoshop-2021-version-22-4-2-with-product-key-for-windows-3264bit-2023/) [-3264bit-2023/](http://www.jbdsnet.com/download-free-photoshop-2021-version-22-4-2-with-product-key-for-windows-3264bit-2023/)

[http://www.chelancove.com/photoshop-2022-version-23-1-download-free-with-product-key-hack-2022](http://www.chelancove.com/photoshop-2022-version-23-1-download-free-with-product-key-hack-2022/) [/](http://www.chelancove.com/photoshop-2022-version-23-1-download-free-with-product-key-hack-2022/)

[http://www.rutaecologica.com/wp-content/uploads/2023/01/Adobe-Photoshop-Elements-100-Free-Do](http://www.rutaecologica.com/wp-content/uploads/2023/01/Adobe-Photoshop-Elements-100-Free-Download-Full-Version-WORK.pdf) [wnload-Full-Version-WORK.pdf](http://www.rutaecologica.com/wp-content/uploads/2023/01/Adobe-Photoshop-Elements-100-Free-Download-Full-Version-WORK.pdf)

<https://adview.ru/wp-content/uploads/2023/01/ausskeig.pdf>

[https://xn--80aagyardii6h.xn--p1ai/download-adobe-photoshop-cc-2015-version-17-crack-patch-with-s](https://xn--80aagyardii6h.xn--p1ai/download-adobe-photoshop-cc-2015-version-17-crack-patch-with-serial-key-for-windows-32-64bit-new-2022/) [erial-key-for-windows-32-64bit-new-2022/](https://xn--80aagyardii6h.xn--p1ai/download-adobe-photoshop-cc-2015-version-17-crack-patch-with-serial-key-for-windows-32-64bit-new-2022/)

<http://elevatedhairconcepts.com/?p=21342>

<https://patroll.cl/wp-content/uploads/2023/01/voldaib.pdf>

The most powerful, versatile, and dominant feature of Photoshop is its selection tools. With a creative selection tool, users can easily select, crop, and combine people, objects, and shapes. Photoshop has almost all the other needed features for editing images. You can edit and crop the photos with a layer tool, invert the color of objects, crop borders, change blended image, add layers (one on top of another), create harmony, and more. Adobe Photoshop Elements is a standalone solution for home users or pro photographers who want an easy and affordable way to edit images. With Elements 11, you can adjust, create, and crop photos; create, convert, and edit movies, slideshows, and digital prints; and organize and protect photos. In addition, you can use Elements to edit and correct raw images using Adobe Camera Raw, and with a few clicks create professional high-quality JPEG images using Photoshop's best features. It's the software you're looking for to start and finish the creative process, and it's available for a wide variety of platforms, including PCs, Macs, tablets, and smartphones. New in Adobe Photoshop for 2019 is Create Mockup. Mockups are used in many commercial products to represent an idea. It allows you to create virtually any kind of concept or product you'd like so that it can then be embedded in your designs and documents that you are creating. Adobe stock images have long been central to the editing process across the photographic world. Now you can bring even more in-stock images to your designs to instantly and efficiently give your designs a professional look. An option is to use a pre-existing stock image for a specific purpose or to swap out one image for another without having to change the design file. Adobe Stock is now easier to search, browse, and manage. Add and tag images, or browse by category to zero in on exactly what you need.